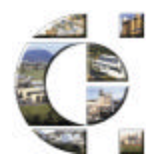

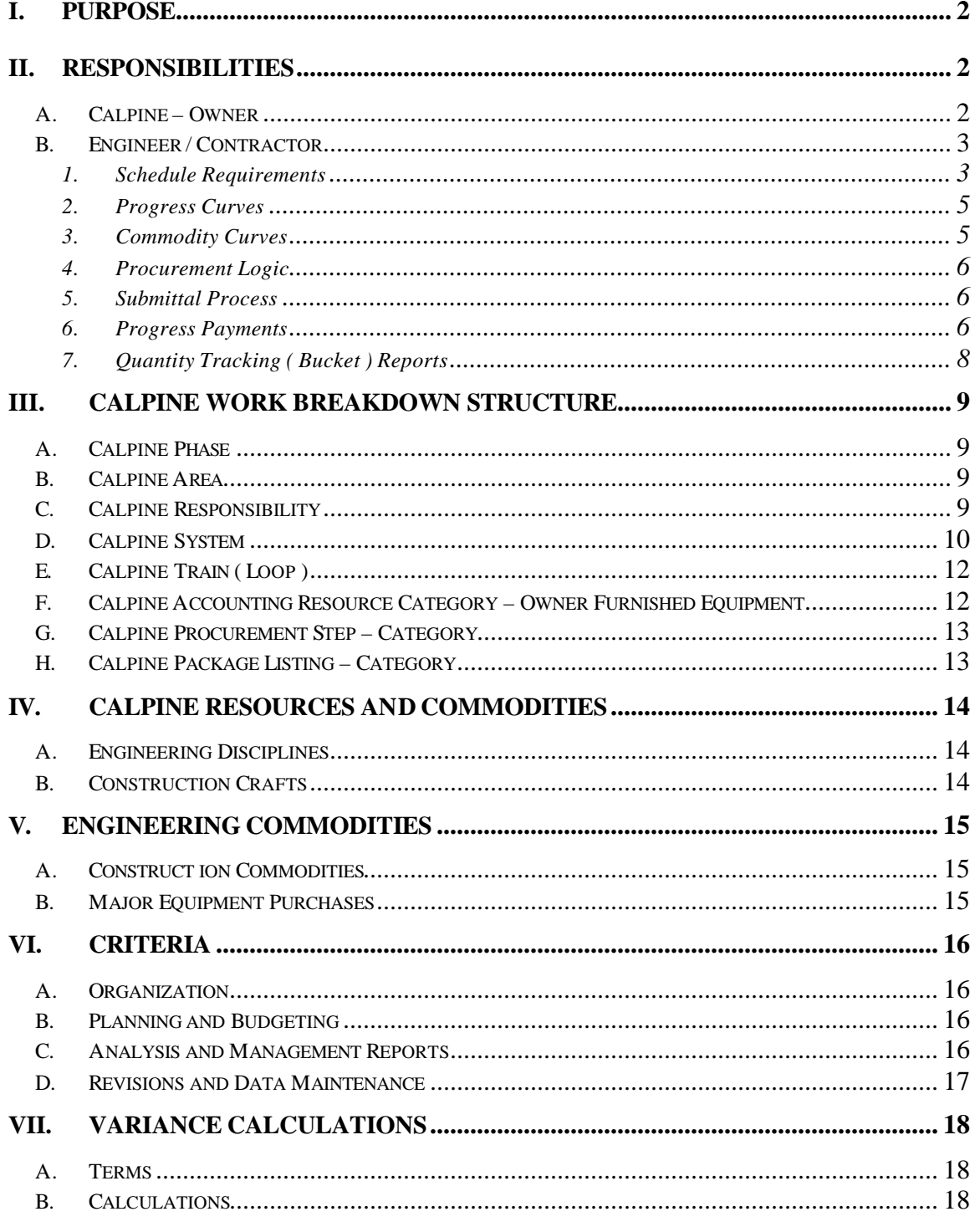

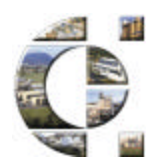

## *I. Purpose*

"Calpine Construct" is an integrated solution to the project development and implementation process. One feature of this methodology is the ability to capture the advantages associated with combining separate engineering and construction contractors with Calpine major equipment suppliers.

The ability to seamlessly integrate the detailed schedules for all elements of the project lifecycle becomes key to the success of the project.

This specification establishes the basis that will be used to enable this integration, resulting in the uniform, objective reporting of project progress. This reporting will be used to:

- Evaluate Plans for Execution of Work
- Validate Progress

### *II. Responsibilities*

#### *A. Calpine – Owner*

Calpine places great value on the ability to develop and execute effective plans, measure progress against these plans and proactively investigate actions that will positively affect the outcome of our projects. Calpine is also sensitive to the confidential nature of some of the information required to accomplish this, and will accordingly maintain the confidentiality of all information provided in support of this program.

Calpine will oversee the overall integration of the project schedules. In order to facilitate this, stringent standards will be placed on the development, initial review, acceptance, and subsequent updates of the Project Schedules.

Periodically, Calpine will perform unannounced audits of the Project Schedule, supporting documentation, work processes and procedures employed by the Engineering and/or Construction Contractors. These audits will focus on compliance with Section E - Calpine Standard Progress and Schedule Management System Criteria.

The Project Schedule, in conjunction with Select Milestones will be utilized to determine Progress Payments.

Calpine will provide at Contract Award

- An update to the Project Milestone Schedule, which was originally submitted in the Request for Proposal.
- A copy of the Calpine Schedule Standards, containing Activity Codes, Resources, Layouts, Filters and Reports. This will be in the form of a Primavera backup.
- An Excel Workbook to be used for the Generation of Resource, Commodity, Major Equipment Curves, as well as Progress Payment (Invoice) Support. Sample curves, along with a Sample Data Sheet are shown as Attachment A.

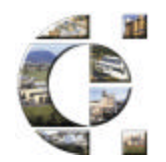

• A list of Progress Milestones and the associated payment value.

## *B. Engineer / Contractor*

The fact that Calpine will oversee the integration of the project schedules does not relieve the requirements for coordination between Engineering Contractors, Construction Contractors, or Vendors. Adequate resources will be required, from all involved parties, to facilitate effective schedule control of the project.

#### **1. Schedule Requirements**

Schedule requirements will include, but not be limited to:

- a) Projects will be developed in Primavera Project Planner version 2.0b or 3.0
- b) An acceptable Project Schedule will represent the entire Project in terms of:
	- Engineering Man-Hours
	- Construction Man-Hours
	- Engineering Released Commodities
	- Construction Installed Quantities
	- **Major Equipment Purchases**
- c) Within 10 working days of the Engineering Limited Notice to Proceed, a Preliminary Engineering Schedule will be developed which supports the Project Milestone Schedule as well as the detailed requirements for the generation of the Construction Request for Proposal.
- d) After Construction Contractor selection ( Letter of Intent ), the Engineering Contractor, Construction Contractor and Owner Representatives will jointly develop the Project Execution Schedule. The original submittal of the Project Execution Schedule shall occur within 10 working days of the Letter of Intent. The final Baseline Project Execution Schedule (BPES) is due within 20 working days of Letter of Intent.
	- The BPES will be maintained as the Primavera Target Schedule.
- e) A copy of the BPES will be made. This copy will be periodically updated, and will be called the Current Project Execution Schedule (CPES).

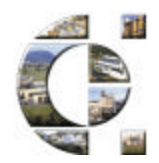

• CPES Updates are to be emailed to CMSchedules@calpine.com with the subject line formatted as follows:

#### **Schedule Update;XXXX;Z;YYMMDD**

#### **Example: Schedule Update;1042;C;010129**

Where "XXXX" is the Calpine assigned Project Number

"Z" identifies the type of schedule

- E Engineering<br>P Procurement
- P Procurement<br>C Construction
	- **Construction**
- V Startup

"YYMMDD" indicated the progress ( data ) date for the schedule update.

- f) All Tasks contained in the schedule shall have:
	- (1) Appropriate resource and / or commodity loading.
	- (2) Durations that are representative of the crews and machinery required to complete the task.
	- (3) Durations of 20 working days, or less. ( exceptions being made only for Level of Effort activities ).
- g) Tasks definitions shall fall into one of the following three categories:
	- (1) Progressed Clear, verifiable relationships can be established with elements of the "Bucket Reports" described in section 6.
	- (2) Milestone Direct observation can be made that completes the task.
	- (3) Level of Effort Progress will be based on expended duration compared to remaining duration.

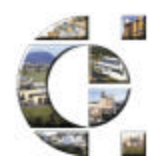

- h) Since Calpine will integrate the submitted schedules into Project Group Schedules as well as Program Summary Schedules, the Primavera Activity Id's used shall be a maximum of 8 Characters in length.
- i) The first 8 Fields ( 25 Characters ) of the Activity Code dictionary must reflect the attached Calpine Work Breakdown Structure.
- j) All tasks will be properly coded to all elements of the Calpine Work Breakdown Structure.
- k) All Manpower Resources, Commodity Quantities, and Equipment Costs shall be loaded in accordance with the attached Calpine Resource and Commodity designators.
- l) To the greatest extent practical, predecessors and successors will be applied to all tasks, in such a manner that the Early Start dates reflect the planned commencement for the execution of the tasks.
- m) In order to maximize the value of the scheduling effort, the use of Lags, Constraints and other artificial means of timing activities will be minimized.
- n) Calpine will make use of the Open End, Out of Sequence Progress and Constraint listings to evaluate the various components of the Master Project Schedule.
- o) Current Project Execution Schedule will be compared to the Baseline Project Execution Schedule for Progress and/or Schedule Variances in accordance with section F – Variance Calculations. Calpine will periodically ask for analysis of these variances.

### **2. Progress Curves**

The following progress curves will be generated from the applicable schedule update:

- Engineering Hours by Discipline
- Construction Hours by Craft

### **3. Commodity Curves**

The following commodity curves will be generated from the applicable schedule update:

- Engineering Quantities Released
- Construction Quantities Installed

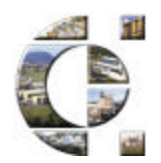

### **4. Procurement Logic**

The BPES procurement logic for the contactor furnished engineered equipment will be developed to reflect the correct sequencing of procurement activities. Logic will include as a minimum the following activities:

- Preliminary Specification development and review
- Bid and Review
- Issue of Purchase Order
- Receipt and Review of Vendor Information
- **Fabrication**
- **Delivery**

### **5. Submittal Process**

Progress Curve Updates are to be emailed to CMSchedules@calpine.com with the subject line formatted as follows:

#### **Progress Curves;XXXX;Z;YYMMDD**

Where "XXXX" is the Calpine assigned Project Number

#### **Example: Progress Curves;1042;E;010129**

"Z" identifies the type of schedule

- E Engineering
- P Procurement
- C Construction
- V Startup

"YYMMDD" indicated the progress ( data ) date for the progress curves.

#### **6. Progress Payments**

Progress Payments will be based on the Actual Progress ( Earned Value ) as follows:

> • Major Equipment – plan will be established by completing a histogram of the required disbursements for each of the 7 major equipment categories. The current progress payment will be based on actual disbursements, to be supported by proof of payment.

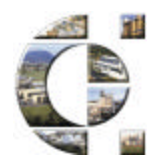

- Engineering Labor will be represented by applying a work-hour cost factor to the 6 engineering discipline hours. The current progress payment will be based upon application of these work-hour cost factors to the man-hour value of the work that has actually been completed.
- Bulk Material value will be represented through the application of quantity cost factors to the 8 construction commodities. The current progress will be base upon applying these quantity cost factors to the commodity value of the work that has actually been completed.
- BOP Equipment plan will be established by completing a histogram of the required disbursements. Since BOP Equipment is often estimated as a function of Bulk Materials, the current progress payment for BOP Equipment will be represented through the application overall progress of the Bulk Materials to the value of BOP Equipment.
- The Labor Value of the Construction Contract will be represented by applying a work-hour cost factor to the 10 construction disciplines. The current progress payment will be based upon application of these work-hour cost factors to the man-hour value of the work that has actually been completed.
- The Milestone value will be represented through the application of lump sum values to the following suggested milestones:

Site Mobilization Completion of Piling Completion of Underground Trenches Completion of Circ. Water Piping Commission Water Treatment System Completion of HRSG Foundations Completion of CTG Foundations Completion of STG Foundations Backfeed Complete HRSG Hydro CTG First Fire Place STG on Turning Gear Mechanical Completion

The current progress payment will be based upon applying these Lump sum values to the completed milestones.

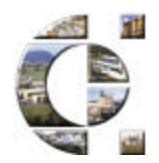

## **7. Quantity Tracking ( Bucket ) Reports**

The following quantity tracking reports will be required for engineering:

- Civil Drawings
- **Structural Drawings**
- Cable Tray
- **Conduit**
- **Terminations**
- Piping Isometrics
- **Electrical Arrangements**

The following quantity tracking reports will be required for construction:

- Piling
- **Concrete**
- Structural Steel
- Piping
- Cable Tray
- **Conduit**
- Pulled Cable
- Terminations

Calpine understands that most Engineering and Construction Contractors already have developed quantity-tracking systems that are part of their internal work process. It is the intent to use, where possible, output from these systems to validate schedule task progress. Output formats from these systems, along with information management work process descriptions will be submitted to Calpine for approval. Once the formats and information management work processes are approved, quantity reports are to be submitted in conjunction with the CPES updates.

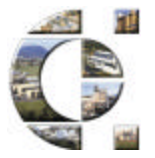

## *III. Calpine Work Breakdown Structure*

### *A. Calpine Phase*

 $(Name - CPA, Length = 3 Characteristics)$ 

- 300 Milestones
- 301 Interconnect Costs
- 302 Major Equipment Procurement
- 304 Engineering
- 305 Construction Costs
- 400 Commissioning

#### *B. Calpine Area*

( Name – CPB, Length = 3 Characters )

The Project Controls Team for the project ( consisting of the constructor's scheduler, the engineer's scheduler and the Calpine Construction Analyst ) will come up with the Area codes as a team. This exercise will consist of a review of the project site general arrangement during the schedule integration kickoff meeting.

Some examples of Calpine Area code are as follows:

BLW WATER TREATMENT BLDG / FIRE PUMPHOUSE

- CTU COOLING TOWER U/G
- CTW COOLING TOWER
- HRS HRSG
- STG STEAM TURBINE GENERATER / GSU

#### *C. Calpine Responsibility*

( Name CPC, Length = 1 Character )

- R Licensing /Permit Regulatory Agency
- O Owner
- E Engineer<br>V Vendor (i
- Vendor (i.e. Power Island Equipment)
- C Contractor
- H Host (i.e. steam and / or power host)

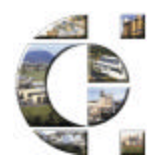

## *D. Calpine System*

( Name CPD, Length = 3 Characters )

- ACW Auxiliary Cooling Water System
- AEX Air Extraction System
- AST Ammonia Storage and Transfer System
- AXB Auxiliary Boilers
- BBS Boiler Blowdown System
- BCW Bearing Cooling Water System
- BFW Boiler Feed Water
- BLA Administration and/or Control Building
- BLC Cooling Tower (area) Building
- BLD Buildings and Structures (General)
- BLP Power Distribution Building
- BLS Shop and/or Warehouse Building
- BLW Water Treatment Building
- BPT Boiler Pre-Treatment System
- BSS Boiler Sampling System
- CEB Cycle Energy Balance
- CCF Cycle Chemical Feed System
- CCW Closed Cooling Water System
- CEM CEMS System
- CO2 CO2 Fire Suppression System
- CND Condenser
- CNS Condensate System
- CPS Cathodic Protection System
- CRS Cable Raceway System
- CTG Combustion Turbine
- CTW Cooling Towers
- CWB Cycle Water Balance
- CWS Circulating Water System
- DBU Duct Burner Unit
- DMN Demineralizer System
- DCS Distributed Control System
- EHA High voltage AC System (over 34000 V)
- ELA Low Voltage AC System Power (<1000V)
- ELB Low Voltage AC System Power (<300V)
- ELC Low Voltage AC Lighting & Convenience Power (<300V)
- EMA Medium Voltage AC (1000 to 5000V)
- EMB Medium Voltage AC (over 5000 to 8000V)
- EMC Medium Voltage AC (over 8000 to 34000V)
- EDC DC Power System
- EUP Uninterruptible Power System
- EGS Emergency Generator System
- ELS Emergency Lighting System
- FAS Fire Alarm System
- FGS Fuel Gas Supply System
- FOS Fuels Oil Supply System
- FPS Freeze Protection System
- FWS Fire Water System
- GND Grounding System
- GSS Gland Seal System

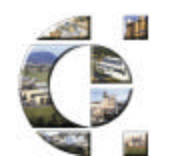

*(Calpine System continued)*

- GSU Generator Step Up Transformer
- HCS Hydrogen Cooling System
- HSO Hydrogen Seal Oil System
- HRF HRSG Flue Gas Side
- HRS HRSG Steam Side
- HVA HVAC System
- IAS Instrument Air System
- LAS Lightning Arrestor and Protection System
- LOS Lube Oil System
- LSI Landscaping and Irrigation
- NIT Nitrogen System<br>PCR Process Condens
- Process Condensate Return
- PCS Plant Communication System
- PLS Plant Lighting System
- PRK Pipe Rack
- PSS Plant Security System
- PWS Potable Water System
- RWS Raw Water Treatment System
- SAP Sampling Analysis Panel
- SAS Service Air System
- SCR SCR System
- SDS Storm Drain System
- SST Station Service Transformer System
- STG Steam Turbine
- SHP Steam System (High Pressure )
- SIP Steam System (Intermediate Pressure)<br>SLP Steam System (Low Pressure )
- Steam System (Low Pressure )
- SRH Steam System (Reheat)
- SPS Process Steam Supply
- SSW Sanitary Sewer
- STW Site Work
- SUU Site Underground Utilities
- SWS Service Water System
- TCF Cooling Tower Chemical Feed
- UAT Unit Auxiliary Transformer System
- WSD Water Wash Drain
- WWC Waste Water Collection
- WWT Waste Water Treatment
- ZDS Zero Discharge System

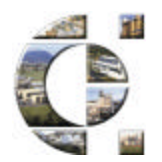

## *E. Calpine Train ( Loop )*

( Name CPE, Length = 1 Character )

- General Plant
- Train One
- 2 Train Two<br>3 Train Thre
- **Train Three**
- L Linears
- C Commissioning

Note: Steam turbine generators (STG's) will begin with the next consecutive number after the CTG's. **For example:** A plant with a configuration of two CTGs, two HRSGs, and one STG, the STG would be Train Three.

### *F. Calpine Accounting Resource Category – Owner Furnished Equipment*

( Name CPF, Length = 5 Characters )

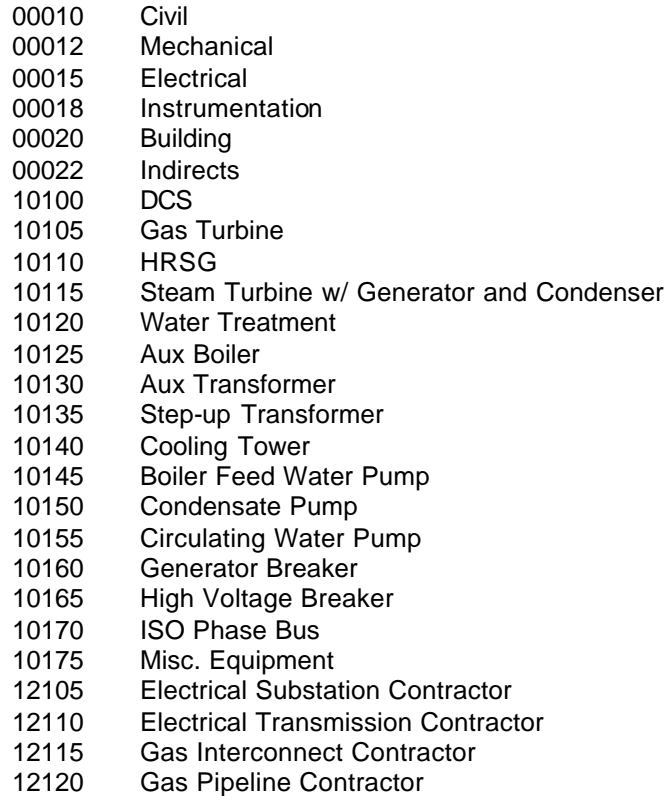

- Water & Discharge Contractor
- Misc. Contractor

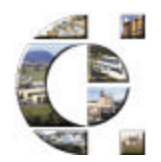

## *G. Calpine Procurement Step – Category*

( Name CPG, Length = 3 Characters )

- P10 Eng Iss Prel Dsn Spec
- P12 Owner Rvw Prel Dsn Spec
- P14 Eng Iss Fnl Dsn Spec
- P16 Contr Iss Bid
- P<sub>18</sub> Contr Rcv Bid
- P<sub>20</sub> Contr Comm Eval
- P22 Owner Tech Eval
- P24 Eng Tech Eval
- P26 Contr Iss PO
- P28 Vndr Fab
- P40 Rcv Prel Civil Info From Vndr
- P42 Rvw Prel Vndr Civil Info
- P44 Rcv Fnl Civil Info From Vndr
- P50 Rcv Prel Mech Info From Vndr
- P52 Rvw Prel Mech Info From Vndr
- P54 Rcv Fnl Mech Info From Vndr
- P60 Rcv Prel Elect Info From Vndr
- P62 Rvw Prel Elect Info From Vndr
- P64 Rcv Fnl Elect Info From Vndr<br>P70 Rcv Prel Instr Info From Vndr
- Rcv Prel Instr Info From Vndr
- P72 Rvw Prel Instr Info From Vndr
- P74 Rcv Fnl Instr Info From Vndr<br>P90 Vndr Shipped
- Vndr Shipped
- P92 Contr Rcv

### *H. Calpine Package Listing – Category*

( Name CPH, Length = 6 Characters )

The Project Controls Team will create the Calpine Package Listing codes during a review of the project scope at the schedule integration kickoff meeting.

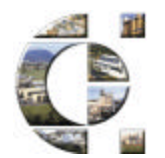

## *Calpine Resources and Commodities*

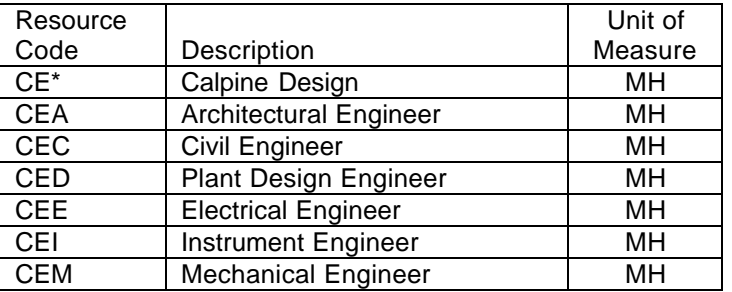

## *A. Engineering Disciplines*

### *B. Construction Crafts*

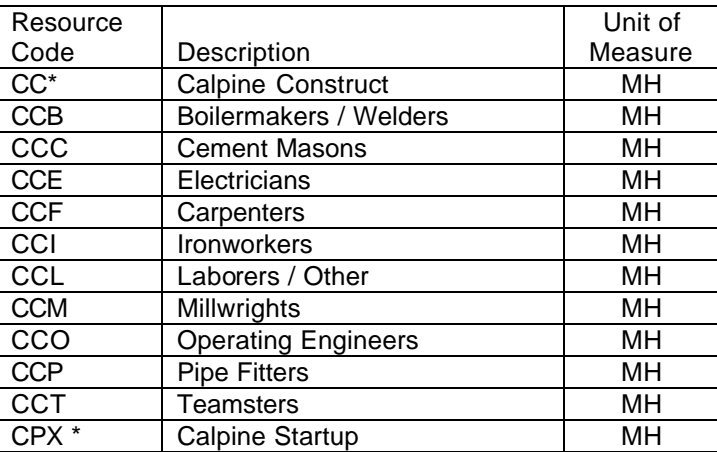

\* CPX Resource Loading not required by Contractor ( Calpine Internal )

The Construction Craft resource coding structure will be valid for union and nonunion work alike. Any subcontractor hours included in the project execution schedule will be coded to the appropriate craft classification.

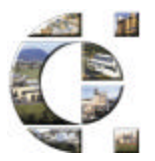

## *V. Engineering Commodities*

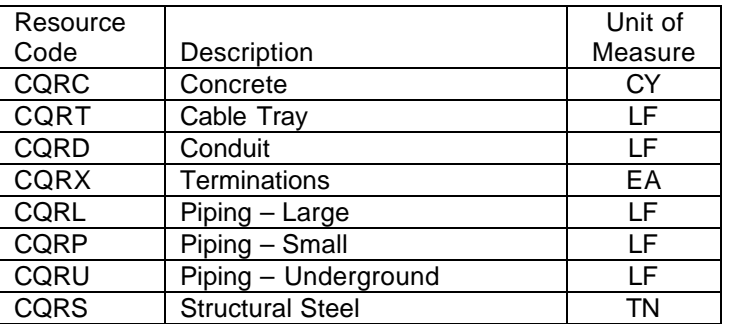

### *A. Construction Commodities*

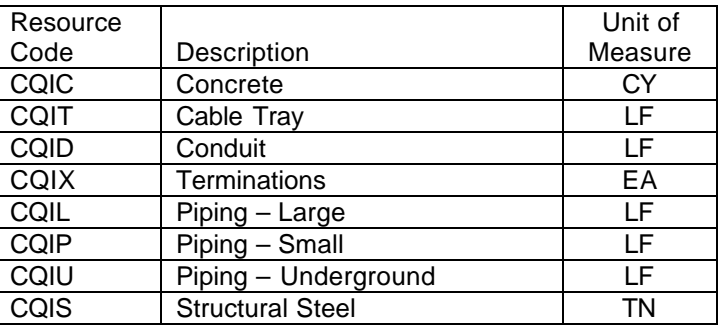

### *B. Major Equipment Purchases*

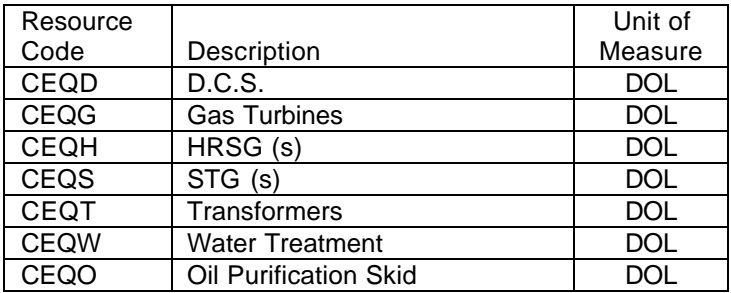

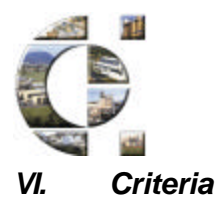

### *A. Organization*

- 1. Define the Project Objectives as the Contract Milestone Schedule.
- 2. Assign all schedule tasks the appropriate Calpine Work Breakdown Structure codes.
- 3. Identify the project's organizational structure, including the major subcontractors responsible for accomplishing the work, and define the organizational tasks in which work will be planned and controlled.
- 4. Provide for the integration of the project's planning, scheduling and progress measurement processes with each other, the Calpine Work Breakdown Structure and the project's organizational structure.
- 5. Provide for integration of the Calpine Work Breakdown Structure and the project's organizational structure in a manner that permits schedule performance measurement by either CWBS Task or responsible organization.

### *B. Planning and Budgeting*

- 6. Schedule the tasks in a manner that describes the sequence of work and identify significant interdependencies required to meet the project objectives.
- 7. Identify physical products, milestones, technical performance goals, or other indicators that will be used to measure progress.
- 8. Establish and maintain a resource-loaded schedule, against which task level schedule performance can be measured. For those items where progress measurement is not practical, a level of effort approach may be used.
- 9. Progress payments will be based, in part, on the Actual Completed effort as indicated in the accepted Schedule.

#### *C. Analysis and Management Reports*

- 10. With each reporting period, each responsible organization shall compare the amount of planned progress and the progress earned for work accomplished in accordance with the levels set forth in the Calpine Work Breakdown Structure. This comparison provides basis the Variance Calculations.
- 11. With each reporting period, identify the significant differences between planned and actual progress, document and report the reasons for the variance (s), along with corrective or recovery plans.

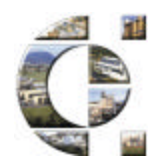

- 12. Implement corrective or recovery plans developed as the result of variance analysis.
- 13. Develop revised progress estimates based on performance to date, and estimates of future conditions. Compare this information with the project schedule baseline to identify probable completion variances

### *D. Revisions and Data Maintenance*

- 14. Incorporate approved scope changes in a timely manner, recording the effects of such changes schedules.
- 15. Control retroactive changes to schedules that would change previously reported progress. Adjustments must be owner approved, and should be made only for correction of errors, effects of customer or management directed changes, or to improve the project schedule baseline integrity and accuracy of performance measurement data.
- 16. Control changes and revisions to the Baseline Project Execution Schedule ( limit to authorized changes only )
- 17. Document changes to the project schedule baseline.

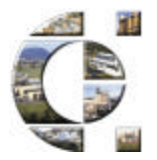

### *VII. Variance Calculations*

### *A. Terms*

BQWS – Budgeted Quantity of Work Scheduled is the time-phased value of work to be completed ( plan )

BQWP – Budgeted Quantity of Work Performed is the time-phased value of work that has actually been completed ( earned value )

BCWS – Budgeted Cost of Work Scheduled is the time-phased value of work to be completed ( plan )

BCWP – Budgeted Cost of Work Performed is the time-phased value of work that has actually been completed ( earned value )

Progress Variance is the difference between planned progress and actual progress measured in the appropriate Quantity.

Schedule Variance is the difference between planned progress and actual progress as measured in Schedule Duration ( days ).

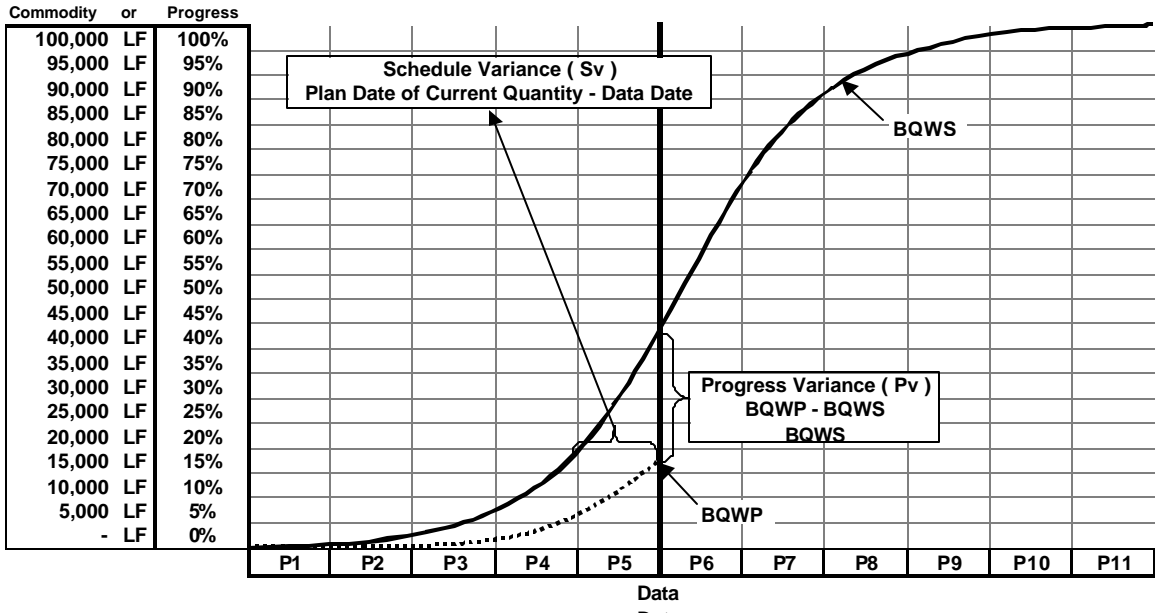

#### *B. Calculations*

**Date**